## <u>विभाग २</u>

# ऑपरेटिंग सिस्टिम्स च्या मूलभूत संकल्पना

ह्या विभागात सायबर जगतात आपण वावरण्यासाठी वापरली जाणारी ऑपरेटिंग सिस्टिम्स (Windows, Linux इत्यादी) च्या मूलभूत संकल्पना समजविल्या आहेत.

ऑपरेटिंग सिस्टम संगणक प्रणालीमधील सिस्टम सॉफ्टवेयरचा एक महत्वाचा घटक आहे. ज्याद्रारे आपण संगणक हार्डवेअरशी संवाद करू शकतो. खाली दिलेल्या आकती मध्ये. ऑपरेटिंग सिस्टम चे सामान्य आर्किटेक्चर दर्शविलेले आहे. संगणकातील कुठलाही प्रोग्रॅम (उदाहरणार्थ वर्ड, गेम्स, पेंट ब्रश इत्यादी) वापरण्यासाठी, त्या संगणकामध्ये एक तरी ऑपरेटिंग सिस्टिम आवश्यक आहे. ऑपरेटिंग सिस्टम दोन्ही वापरकर्त्यांसाठी आणि प्रोग्राम्सना सेवा प्रदान करते. ऑपरेटिंग सिस्टम हे फाईल (File) मॅनेजमेंट, मेमरी (Memory) मॅनेजमेंट, प्रोसेस (Process) मॅनेजमेन्ट, डिवाइस (Device) मॅनेजमेंट, संगणकातील सुरक्षा, संगणकाची कामगिरी, इनपुट (Input) व आउटपुट (Output) हाताळणे यासारखी सर्व मूलभूत कामे पार पाडते. तसेच ऑपरेटिंग सिस्टम डिस्क डाइव्हज, प्रिंटर, स्कॅनर, कॅमेरा यासारखी सर्व उपकरणे नियंत्रित करते.

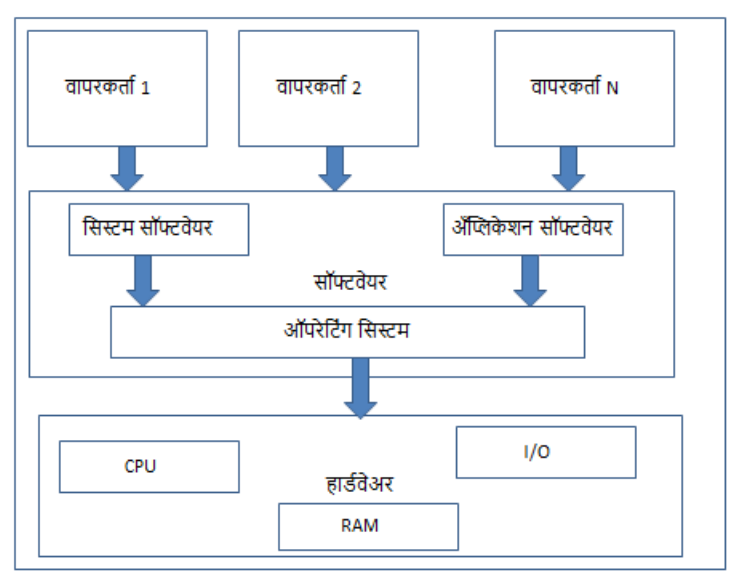

आकृती 1: ऑपरेटिंग सिस्टम चे सामान्य आर्किटेक्चर

### ऑपरेटिंग सिस्टमची कार्ये<sup>.</sup>

1) मेमरी (Memory) मॅनेजमेंट:

मेमरी व्यवस्थापन प्राथमिक/मुख्य/मेन (Main) मेमरीच्या व्यवस्थापनास संदर्भित करते. मुख्य मेमरी शब्द (Word) किंवा बाइट (Byte) ची एक मोठी एरे (Array) असते जिथे प्रत्येक शब्द किंवा बाईट ला स्वतःचा पत्ता (Address)असतो. मुख्य मेमरी मध्ये सीपीयूद्वारे थेट प्रवेश करता येते म्हणून ते एक प्रकारचे वेगवान स्टोरेज असते. एखादा प्रोग्राम कार्यान्वित करण्यासाठी, तो प्रोग्राम मुख्य मेमरीमध्ये असणे आवश्यक आहे. मेमरी व्यवस्थापनासाठी

ऑपरेटिंग सिस्टम खालील क्रिया करतो: 1) प्राथमिक मेमरीचा मागोवा ठेवतो. म्हणजे त्याचा कोणता भाग कोणाद्वारे वापरला जातो, कोणता भाग वापरात नाही. 2) मल्टिप्रोग्रामिंग (ज्या) मुळे बरेच प्रोग्राम संगणकात एकाचवेळी कार्यान्वित करता येते) मध्ये, कोणत्या प्रक्रियेस मेमरी कधी आणि किती निश्चित करावे हे ऑपरेटिंग सिस्टम ठरविते. 3) जेव्हा एखादे प्रोसेस (Running program/ कार्यान्वित) असलेले प्रोग्राम) मुख्य मेमरी मध्ये प्रवेश करण्यासाठी किंवा बाहेर पडण्यासाठी विनंती करते तेव्हा ऑपरेटिंग सिस्टम मेमरीचे वाटप करते.

2) प्रोसेसर (Processor) व्यवस्थापन

मल्टिप्रोग्रामिंग वातावरणात, ऑपरेटिंग सिस्टम निर्णय घेते की कोणत्या प्रक्रियेस प्रोसेसर कधी मिळेल आणि किती वेळ मिळेल. या कार्याला प्रोसेस शेड्यूलिंग म्हणतात. ऑपरेटिंग सिस्टम प्रोसेसर आणि प्रक्रियेची स्थिती ह्यांचा आढावा/ट्रॅक ठेवतो. कोणत्या प्रक्रियेस आवश्यकता असेल तेव्हा, प्रोसेसर म्हणजेच (CPU/सीपीयू) चा वाटप करतो आणि आवश्यकता नसते तेव्हा प्रोसेसर ला दिलेला ऍक्सेस काढून घेतो.

3) डिव्हाइस (Device) व्यवस्थापन

डिव्हाइस डा़यव्हर्सद्वारे संबंधित डिव्हाइसशी संवाद साधता येते. डिव्हाइस व्यवस्थापनासाठी, ऑपरेटिंग सिस्टम खालील क्रिया करतो – 1) सर्व डिव्हाइसचा ट्रॅक ठेवणे, 2) कोणती प्रक्रिया/प्रोसेस कोणत्या वेळेस आणि किती वेळेसाठी डिव्हाइस मिळते ते ठरवणे, 3) कोणत्या प्रक्रियेस आवश्यकता असेल तेव्हा डिव्हाइस चा वाटप करणे आणि आवश्यकता नसते तेव्हा डिव्हाइस ला दिलेला ऍक्सेस काढून घेतो.

4) फाइल (File) व्यवस्थापन

सुलभ रित्या वापरासाठी, फाईल सिस्टम सामान्यत: डिरेक्टरीस (Directories) मध्ये आयोजित केली जाते. या डिरेक्टरीस मध्ये फाईलस आणि इतर डिरेक्टरीस असू शकतात. ऑपरेटिंग सिस्टम, फाइल व्यवस्थापनासाठी फाइल सिस्टम द्वारे सर्व फाईलस आणि डिरेक्टरीस बद्दल फाईलची माहिती (file information), फाईलचे स्थान (file location), फाईलचा वापर (file usage), फाईलची स्थिती (file status) इत्यादीं गोष्टींचा मागोवा ठेवतो. एकत्रित सुविधा बरयाचदा फाईल सिस्टम म्हणून ओळखल्या जातात. कोणत्या प्रक्रियेस आवश्यकता असेल तेव्हा फाईल सिस्टम चा वाटप करणे आणि आवश्यकता नसते तेव्हा फाईल सिस्टम ला दिलेला ऍक्सेस काढून घेतो.

5) इतर महत्त्वपूर्ण कार्याचे व्यवस्थापन

वरील दिलेल्या व्यवस्थापन व्यतिरिक्त ऑपरेटिंग सिस्टम खालीलप्रमाणे काही महत्त्वपूर्ण क्रियाकलाप करतो.

संगणकाचे सुरक्षा (Security)- संकेतशब्द (Password) आणि तत्सम इतर तंत्रांच्या सहाय्याने ऑपरेटिंग सिस्टम प्रोग्राम आणि डेटामध्ये अनधिकृत प्रवेश प्रतिबंधित करतो. सीपीयू. मेमरी. डिस्क. सॉफ्टवेअर प्रोग्राम्स आणि मुख्य म्हणजे संगणक प्रणालीमध्ये असणारा संग्रहित डेटा / माहिती यासारख्या संगणक प्रणाली संसाधनांना संरक्षण प्रणाली प्रदान करणे आवश्यक असते. जर एखादा संगणक प्रोग्राम अनधिकृत वापरकर्त्याद्वारे चालविला गेला असेल तर तो / तिचा त्यामध्ये संचयित संगणक किंवा डेटाचे तीव्र नुकसान होऊ शकते. म्हणूनच, संगणक प्रणाली अनधिकृत प्रवेशापासून संरक्षण करणे आवश्यक आहे.

सिस्टमचा प्रत्येक वापरकर्ता ओळखणेआणि विशिष्ट प्रोग्राम चालवित असलेला वापरकर्ता अधिकृत आहे याची खात्री करणे आवश्यक आहे. ह्यासाठी सामान्यत:. ऑपरेटिंग सिस्टम वापरकर्त्यास सिस्टममध्ये लॉग इन (log-in) करण्यासाठी ऑपरेटिंग सिस्टमसह नोंदणीकृत वापरकर्ताचे नाव आणि वापरकर्ताचे संकेतशब्द प्रविष्ट करतो.

सिस्टमच्या कार्यप्रदर्शना) (Performance) वर नियंत्रण ठेवणे - कोणत्या प्रक्रियेकडून) सेवेसाठी विनंती झाल्यावरआणि सिस्टमकडून मिळालेला प्रतिसाद यांच्यामधील होणार विलंब ह्यावर ऑपरेटिंग सिस्टम नियंत्रण तेवतो.

प्रक्रिया /जॉब (Job) अकाउंटिंग (accounting) - विविध प्रक्रिया आणि वापरकर्त्यांद्वारे वापरलेल्या वेळेचा आणि स्त्रोतां (resources जसे कि प्रिंटर/हार्डडिस्क/मेमरी) चा मागोवा ठेवणे.

त्रूटी शोधणे (Error detection) आणि इतर सॉफ्टवेअर आणि वापरकर्त्यांमधील समन्वय साधणे. संगणक प्रणालीच्या विविध वापरकर्त्यांसाठी संगणकाचे कंपायलर (Compiler), दुभाषी (interpreter), असेंबलर्स (assembler) आणि इतर सॉफ्टवेअरचे समन्वय साधणे.

#### **: :**

#### **1) (Batch) :**

बॅच ऑपरेटिंग सिस्टमचे वापरकर्ते संगणकावर थेट संवाद साधत नाहीत. प्रत्येक वापरकर्त्याने पंच कार्डससारख्या ऑफ-लाइन डिव्हाइसवर आपली जॉब (Job) तयार केली आणि ती संगणक ऑपरेटरकडे सबमिट केल्या जातात. प्रक्रियेस गती देण्यासाठी. समान आवश्यकता असलेले जॉबस एकत्रितपणे एक गट म्हणून बॅचमध्ये कार्यान्वित केल्या जातात. बॅच सिस्टम्समधील समस्या खालीलप्रमाणे आहेत:

वापरकर्ता आणि कार्य यांच्यात परस्परसंवादाचा अभाव.

सीपीयू बहुतेक वेळा निष्क्रिय असतो, कारण यांत्रिक I/O उपकरणांची गती सीपीयूपेक्षा कमी असते.

इच्छित प्राधान्य क्रम प्रदान करण्यासाठी कठीण.

## 2) टाईम शेअरिंग (Time Sharing)ऑपरेटिंग सिस्टम

टाईम) शेअरिंग) तंत्रज्ञान, विविध टर्मिनल्सवर स्थित असणाऱ्या बरुयाच लोकांना, एकाच वेळी विशिष्ट संगणक प्रणाली चा वापर करण्यास सक्षम करते. टाईम शेअरिंग किंवा मल्टीटास्किंग हे मल्टिप्रोग्रामिंगचेच प्रकार आहेत ज्यामध्ये एकाच वेळी एका पेक्षा अधिक वापरकर्त्यांमध्ये प्रोसेसर च्या वेळचे सामायिक विभाजन केले जाते. मल्टीप्रोग्राम्ड बॅच सिस्टिम्स आणि टाइम-शेअरींग सिस्टम मधील मुख्य फरक असा आहे की, मल्टीप्रोग्रॅमर्ड बॅच सिस्टमच्या बाबतीत प्रोसेसरचा जास्तीत जास्त वापर करणे हे उद्दीष्ट आहे. तर टाइम-शेअरींग सिस्टीममध्ये. सिस्टीम कडुन प्राप्त होणाऱ्या प्रतिसादाची वेळ कमी करणे हे उद्दीष्ट आहे. एका पेक्षा अधिक जॉब वारंवार स्विच करून सीपीयूद्वारे चालविल्या जातात ज्यामध्ये वापरकर्त्यास त्वरित प्रतिसाद मिळू शकते. ऑपरेटिंग सिस्टम प्रत्येक वापरकर्त्याला वेळेचा एक छोटा भाग प्रदान करण्यासाठी सीपीयू शेड्यूलिंग आणि मल्टिग्रामिंगचा वापर करते. टाइम्सशेअरिंग ऑपरेटिंग सिस्टमचे फायदे खालीलप्रमाणे आहेतः

जलद प्रतिसाद प्रदान करणे.

सॉफ्टवेअरची डुप्लिकेशन (नक्कल) टाळणे.

सीपीयू चे निष्क्रिय वेळ कमी करणे.

वेळ सामायिकरण ऑपरेटिंग सिस्टमचे तोटे खालीलप्रमाणे आहेत:

विश्वासार्हतेची समस्या.

वापरकर्ताचे प्रोग्राम आणि डेटाच्या सुरक्षा आणि अखंडतेचा प्रश्न.

डेटा संप्रेषणा (संवाद)ची समस्या.

## 3) डिस्टीब्यूटेड ऑपरेटिंग सिस्टम:

डिस्टीब्यूटेड ऑपरेटिंग सिस्टम मध्ये एका पेक्षा अधिक केंद्रीय प्रोसेसरचा वापर केला जातो. रीअल-टाइम मध्ये एका पेक्षा अधिक वापरकर्त्यां ना सेवा देण्यासाठी, ह्या प्रोसेसर्समध्ये डेटा प्रोसेसिंग जॉबचे वितरण केले जाते. प्रोसेसर एकमेकांशी विविध मार्गांद्वारे (जसे की हाय-स्पीड बस किंवा टेलिफोन लाईन) संवाद साधतात. वितरित प्रणालीतील प्रोसेसर आकार आणि कार्यात भिन्नता असू शकते. या प्रोसेसरला साइट्स, नोड्स, अथवा संगणक म्हणून संदर्भित केले जाते

डिस्ट्रीब्युटेड ऑपरेटिंग सिस्टम प्रणालींचे फायदे खालीलप्रमाणे आहेतः

संसाधन सामायिकरण सुविधेसह, एका साइटवरील वापरकर्ता दुसरया साइटवर उपलब्ध असलेल्या संसाधनांचा वापर करू शकेल.

इलेक्ट्रॉनिक मेलद्वारे एकमेकांशी डेटाची देवाणघेवाण वेगवान करणे.

जर एखादी साइट वितरित प्रणालीत अपयशी ठरली तर उर्वरित साइट संभाव्यत: ऑपरेट करणे सुरू ठेवू शकतात.

होस्ट संगणकावरील भार कमी करणे.

.<br>हेटा प्रक्रियेतील विलंब कमी करणे.

## **4) :**

नेटवर्क ऑपरेटिंग सिस्टम सर्व्हरवर चालते आणि सर्व्हरला डेटा, वापरकर्ते, गट) (Group), सुरक्षा, ॲंप्लिकेशन्स आणि इतर नेटवर्किंग कार्ये व्यवस्थापित करण्याची क्षमता प्रदान करते. नेटवर्क ऑपरेटिंग सिस्टम नेटवर्कमधील एका पेक्षाअधिक संगणकांमध्ये सामायिक फाईल आणि प्रिंटरच्या प्रवेशास परवानगी देते. विशेषत: स्थानिक क्षेत्र नेटवर्क (Public Local Area Network), खाजगी नेटवर्क (Private Network) किंवा इतर नेटवर्कमध्ये. नेटवर्क ऑपरेटिंग सिस्टमच्या उदाहरणांमध्ये मायक्रोसॉफ्ट विंडोज सर्व्हर 2003. मायक्रोसॉफ्ट विंडोज सर्व्हर 2008. यनिक्स. लिनक्स. मॅक ओएस एक्स. नोव्हल नेटवेअर. आणि बीएसडी समाविष्ट आहे.

नेटवर्क ऑपरेटिंग सिस्टमचे फायदे खालीलप्रमाणे आहेतः

सुरक्षाव्यवस्थापनसाठी केंद्रीकृत सर्व्हर (Server) जबाबदार असेल आणि केंद्रीकृत सर्व्हर अत्यंत स्थिर असतात.

नवीन तंत्रज्ञान आणि हार्डवेअरमध्ये सुधारणा सुलभतेने सिस्टममध्ये समाकलित केली जाऊ शकते.

वेगवेगळ्या ठिकाणावरून आणि वेगवेगळ्याप्रकारांच्या सिस्टमच्या माध्यमातून केंद्रीकृत सर्व्हरमध्ये रिमोट (दूरचा) एक्सेस करणे शक्य असते.

नेटवर्क ऑपरेटिंग सिस्टमचे तोटे खालीलप्रमाणे आहेतः

केंद्रीकृत सर्व्हर देखरेख करणे जास्त खर्चाची बाब होऊ शकते.

बर्याच ऑपरेशन्स (कामा) साठी केंद्रीकृत सर्व्हर वर निर्भरता असल्याने, केंद्रीकृत सर्व्हर ची नियमित देखभाल करणे आवश्यक असते.

## **5)**

रिअल-टाइम सिस्टममध्ये डेटा प्रोसेसिंग प्रक्रियेस आणि इनपुटला प्रतिसाद देण्यासाठी लागणारा वेळ छोटा असणे आवश्यक असते. आवश्यकतेनुसार अद्ययावत केलेल्या माहितीच्या इनपुटला आणि प्रदर्शनास प्रतिसाद देण्यासाठी घेतलेल्या वेळेस प्रतिसाद वेळ (Response time) असे म्हणतात. रिअल-टाइम ऑपरेटिंग सिस्टममध्ये योग्यरित्या परिभाषित, निश्चित वेळेची मर्यादा असणे आवश्यक आहे. अन्यथा सिस्टम अयशस्वी ठरते. उदाहरणार्थ, वैज्ञानिक प्रयोग, वैद्यकीय इमेजिंग सिस्टम, औद्योगिक नियंत्रण प्रणाली, शस्त्रे प्रणाली, रोबोट्स, हवाई रहदारी नियंत्रण प्रणाली इ. ह्या सर्व प्रकारांच्याॲंप्लिकेशन्स मध्ये रिस्पॉन्स टाईम/ प्रतिसाद वेळ निश्चित असणे आवश्यक असते.

विंडोज, अँडॉइड , लिनक्स आयओएस हि काही प्रचलित असलेली ऑपरेटिंग सिस्टिम्स आपण नेहमी वापरात आलेलो आहोत.

#### विंडोज (Windows) ऑपरेटिंग सिस्टम:

विंडोज ही मायक्रोसॉफ्टने डिझाइन केलेली एक सर्वात लोकप्रिय ऑपरेटिंग सिस्टम आहे. विंडोज बरयाच नवीन पर्सनल कॉम्प्यूटर्स (पीसी) वर प्रीलोड केलेले येते. विंडोज हे वापरकर्त्यांना, ग्राफिकल यूजर इंटरफेस (जीयूआय), आणि मल्टीटास्किंगची क्षमता प्रदान करते. विंडोज आपल्या संगणकावरील सर्व प्रकारची दैनंदिन कामे पूर्ण करणे शक्य करते. उदाहरणार्थ, आपण इंटरनेट ब्राउझ करण्यासाठी विंडोज वापरू शकता, आपले ईमेल तपासू शकता, डिजिटल फोटो संपादित करू शकता, संगीत ऐकू शकता, आणि ऑनलाईन खेळ खेळू शकता. विंडोज बरयाच ऑफिसमध्ये देखील वापरला जातो कारण यामुळे आपल्याला कॅलेंडर, वर्ड प्रोसेसर आणि स्प्रेडशीट यासारख्या उत्पादक साधनांमध्ये प्रवेश मिळतो. मायक्रोसॉफ्टने विंडोजच्या बरयाच आवृत्त्या आल्या आहेत, परंतु सर्वात अलिकडील आवृत्त्या मध्ये यांचा समावेश आहे. विंडोज 10 (2015 मध्ये प्रसिद्ध), विंडोज 8 (2012 मध्ये प्रसिद्ध), विंडोज 7 (2009 मध्ये प्रसिद्ध), विंडोज व्हिस्टा (2007 मध्ये प्रसिद्ध) आणि विंडोज एक्सपी (2001 मध्ये प्रसिद्ध).

विंडोजची आवृत्ती 32-बिट ऑपरेटिंग सिस्टम किंवा 64-बीट ऑपरेटिंग सिस्टम आहे की नाही हे पाहण्यासाठी, विंडोज + आर (R) की (key/ कीबोर्डचे बट्टण) एकत्र दाबा. हे विंडोजवरील रन डायलॉग बॉक्स (Run Dialog Box) उघडेल. तेथे विन्व्हर (winver) असे टाइप) करून, ओके क्लिक करा किंवा एंटर (enter) बटणावर दाबा.

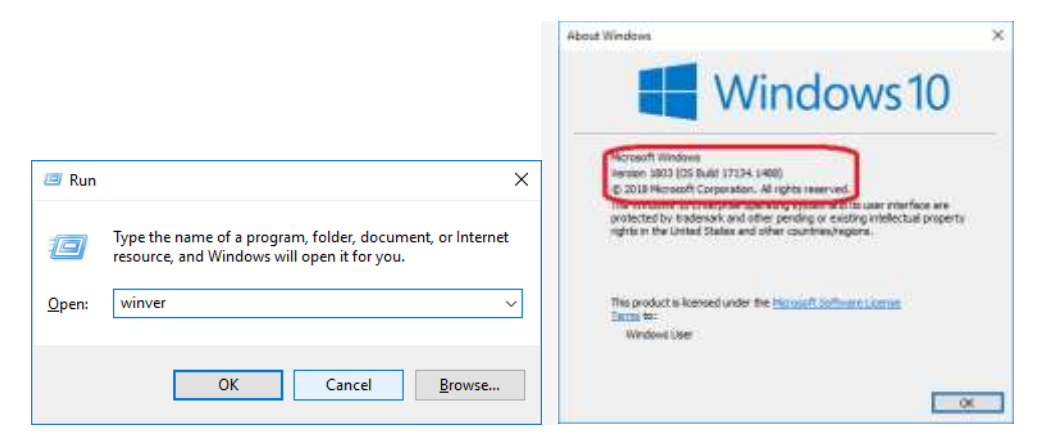

पॉपअप (pop-up) विंडोसच्या शीर्षस्थानी विंडोज रिलीझ (Release), विंडोज आवृत्ती (Version) च्या पुढे ओएस बिल्ड नंबर प्रदर्शित होईल.

कंट्रोल पॅनेल आयकॉनवर क्लिक केल्यास, तुम्हाला बरेच स्थापित केलेले प्रोग्रॅम व टूल्स दिसतील. सिस्टम आणि सी कुरिटी वर क्लिक केल्यास, तुम्हाला विंडोजमधील सीकुरिटीस निगडित, महत्वाचे दर्शविणारी सर्व सर्विसेस दिसतील.

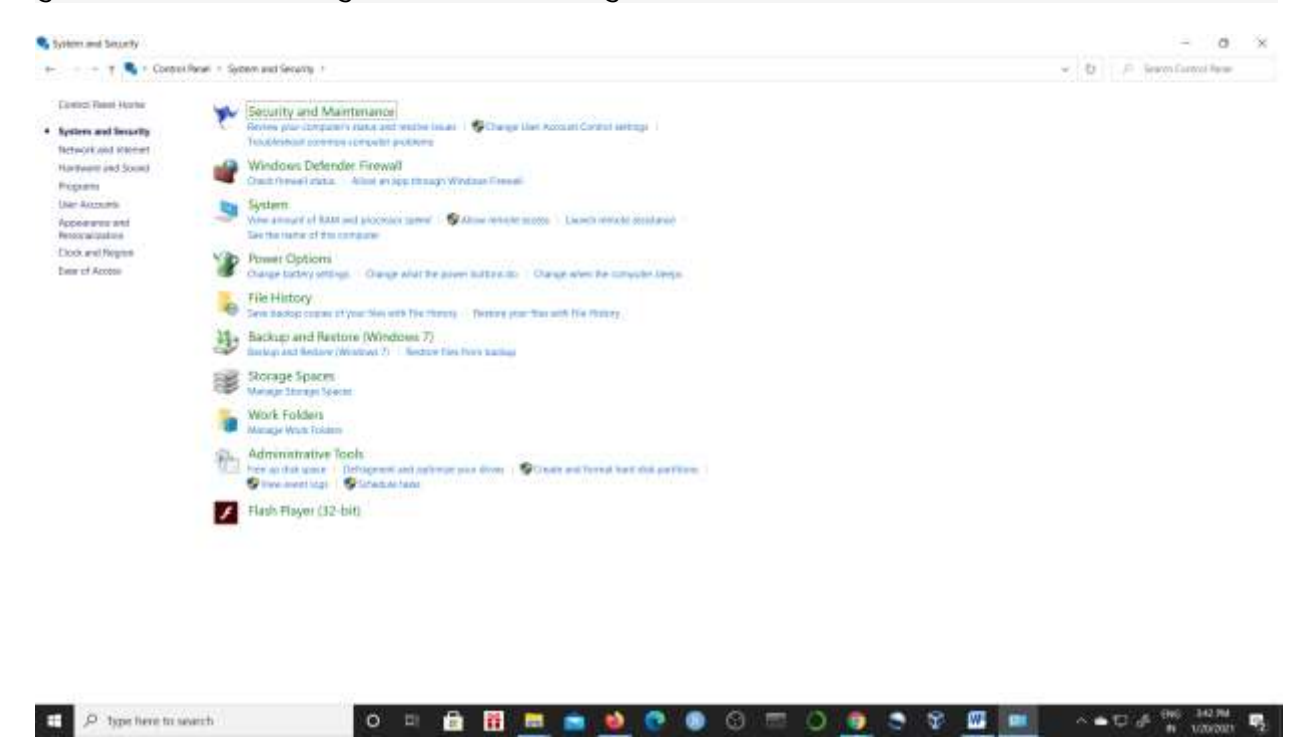

येथे विंडोज डिफेंडर फायरवॉल हे एक विनामूल्य अंगभूत एंटी-मालवेयर अँटीव्हायरस समाधान आहे, जो विंडोज १० सह येतो. हे अनावश्यक व्हायरस, स्पायवेअर, रॅन्समवेअर, रूटकिटस आणि मालवेयरच्या इतर अनेक प्रकारांपासून आपला संगणक आणि डेटा संरक्षित करण्यासाठी डिझाइन केलेले एक उपयुक्त साधन आहे. आणि आपल्या कॉम्प्यूटर सिस्टमवर येणारी अन्य हानी, हॅकर्सपासुन बचाव करण्यासाठी उपयुक्त आहे.

#### **(Linux) :**

लिनक्स ही एक मल्टीटास्किंग ऑपरेटिंग सिस्टम आहे. हे ओपन सोर्स ऑपरेटिंग सिस्टम आहे, म्हणजेच, लिनक्ससाठी कोड विनामूल्य उपलब्ध आहे. लिनक्स कमांड-लाइन इंटरफेस वापरते. हे विंडोज बेस्ड जीयूआय वातावरणाला देखील समर्थन देते, ज्याला "शेल" म्हणतात. सर्वात लोकप्रिय लिनक्स विक्रेते रेड हॅट (Red Hat) आणि नोवेल (Novel) आहेत. काही लिनक्स व्हर्जनमध्ये उबंटू (Ubuntu), फेडोरा (Fedora), लिनक्स मिंट (Linux-Mint) इत्यादींचा समावेश आहे.

*Author: Dr Sunita Vikrant Dhavale Defense Institute of Advanced Technology (DIAT), Pune, India.*

 **:**

डॉ. सुनीता विक्रांत ढवळे

 **,**

डिफेन्स इन्स्टिटयूट ऑफ अड्वान्सड टेकनॉलॉजि, पुणे, इंडिया.